# **Download Photoshop Cs2 Bagas31**

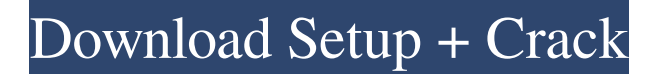

#### **Download Photoshop Cs2 Bagas31 Free Download Latest**

Photoshop uses raster image files such as.jpg,.bmp,.tga, or.png. These files are uncompressed files or compressed files in the form of.zip,.rar, or.tar archives. A raster image file contains a number of pixels that look like the picture you are seeing on your computer's monitor. Photoshop offers several editing features, including color correction, image smoothing, image editing, color balancing, adding special effects, such as a lens flare, and many more. To create a new Photoshop document, click on File > New and press the "Create" button, shown in the following illustration. The Create New dialog box appears. The following illustration is an example of a new file for a Photoshop document. File | Open When you open your Photoshop document, you see the "Start screen" shown in the following illustration. (Image courtesy: Wikipedia) Click the File menu and click Open, to open the original Photoshop document or create a new one. Or, if you are creating a new Photoshop document, a dialog box appears that asks you for the name for your document, as shown in the following illustration. The Start screen is the main window for a Photoshop document. It allows you to view the layers, or image parts, that make up the completed document. This is where most of the magic happens. The Photoshop tools and toolsbars are located above the layers of your image. Each tool has a drop-down menu, as shown in the following illustration. These tool menus contain a set of Photoshop settings that apply to the tool. For example, the Size slider relates to the way the tool reads the pixels on your image. You can zoom in or out of your image to make parts of it larger or smaller on your monitor. Click the Zoom In or Zoom Out tool buttons, located above the image on the Start screen. Photoshop also offers several editing tools, including the Gradient tool, which enables you to paint a color gradient in your image. You can use color tools, like a pencil, to work on an image. Click the tool's toolbars and open the color palette, as shown in the following illustration. You can use the color tool to paint colors on the image or the image's individual layers, or image parts. You can use the Brush tool to paint with a brush or a photo-

#### **Download Photoshop Cs2 Bagas31 Crack Download**

A large number of graphic designers, web designers and amateur photographers rely on Photoshop Elements for all their designs. In this tutorial, we will be demonstrating how to use Photoshop Elements as a photography editor. We will start by adding various effects to photos in Photoshop Elements. We will then move on to adding graphics to images. We will show you how you can create stunning animated GIFs using Photoshop Elements. Lastly, we will show you how to use actions to make your Photoshop to be as fast and automatic as possible. In this Photoshop Elements Tutorial, we will be using Photoshop Elements 10. The Photoshop Elements software that we will be using is free for personal and commercial use. If you need to use other versions of Photoshop Elements, you can download the free trial version here. What are effects in Photoshop Elements? Effects are non-destructive operations that can alter the look and feel of your photo. For example, you can alter the contrast, sepia tone, texturise, blur the image, add text to the image, retouch a face or remove an object from the image, etc. You can apply one of these effects to your photo by clicking on the effect icon at the bottom of the layers panel. It will open a palette of some of the different effects that you can apply to your images. What are actions? An action is a set of steps that you can set up to automate a certain task. For example, to remove a specific number of pixels from the top of every photo, you can set an action in Photoshop Elements to automate that process. How to use Photoshop Elements to edit images? Adding effects to a photo in Photoshop Elements The effects that you will see in this tutorial are all available in the effects panel that you can open from the effects button in the bottom left of the screen. You can use either the keyboard shortcuts or the button to apply and remove the effects. Here are some of the effects that you can use: Diffuse effect: If you look closely at the photo, you will see

that the photo looks diffused. Negative effect: If you look closely at the photo, you will see that the photo has lost a lot of color saturation. Mediate effect: The photo looks muted. Posterize effect: The photo becomes very crisp and clear. Add to mask effect: You can apply this effect to an area of the image 05a79cecff

## **Download Photoshop Cs2 Bagas31 Crack + (LifeTime) Activation Code**

That was the headline in an online journal, according to The Times of London. But here at The Gazette, we are on the other side of the pond and we prefer to call the leaked email a breach of trust. That doesn't necessarily mean that our politicians are still on the take (although they might be). Simply put, though, we do not like having our personal information compromised, regardless of whether it's our own private data or that of another. And we can't understand why the public would tolerate a government that feels no shame in compromising the data of its citizens. The classic example is the newspaper stories we've seen in the past week about the U.S. military's intercepts of top-secret electronic communications. Some of those were between American and Russian officials, some between the Chinese and the Americans and some between members of al-Qaida. Hans von Spakovsky, one of the so-called "Bush haters" in the Justice Department, even criticized the intercepts, saying they risked the privacy of ordinary citizens. A month or two ago, you might have considered that a bit paranoid. Now, it looks like something that could have happened in our own backyard. In hindsight, intercepts are really useless, because they simply reveal a lot of information about our phone calls and Internet searches. Also, it's often difficult to distinguish between communications with our friends or family and criminals. But the bottom line is that we should all be able to trust that the government isn't spying on us. We should all be able to have complete confidence that secret government activities -- whether they're run by our top military brass or our humbler intelligence operatives -- are not being conducted in ways that compromise our communications. More to the point, we should all be able to trust that our top security officials will keep that from happening. It's a pretty simple equation. John Ditslear can be reached at jditslear@dailygazette.com or 566-5402. First published on November 24, 2005 at 12:00 amA large body of research suggests that both neighborhood and genetic factors play a role in the development of physical disabilities in old age. Previous research has largely examined the link between living in older vs. younger neighborhoods and the prevalence of disability and cognitive impairment, with a substantial body of research indicating that older adults living in poorer neighborhoods have higher rates of disability and cognitive impairment

### **What's New in the Download Photoshop Cs2 Bagas31?**

In the album, which was released early Wednesday morning, Kanye features each member of the Black Eyed Peas as well as his other famous friends, including Jay-Z, Eminem and Coldplay. Kendrick Lamar and Childish Gambino are also featured, as is Vic Mensa, who is expected to be on the tracklist for "Yeezus," as well as Willie Hutch and Gudda Gudda. The album will boast the tagline "Hold On" as well as "All Day," which features 2 Chainz and Pusha T. Pusha is also on the album's final track, "New Slaves," which samples "The Way the Worm Goes" by the band Portugal. The Man.Selection of proteins involved in lung cancer invasion. The invasion of tumor cells into neighboring tissues is thought to be an indispensable step for tumor cell metastasis. Matrix metalloproteinases (MMPs) and their specific inhibitors, namely TIMPs, participate in the invasion of malignant cancer. To date, many MMPs and TIMPs have been identified as potential molecular markers in the pathogenesis and metastasis of cancer. Using specific synthetic peptides, we were able to identify and clone a novel MMP, named MMP-11. Therefore, the MMP-11 gene is referred to as transforming growth factor beta-1(TGFB1) induced gene-1 (TIG-1), which was originally cloned from human lung cancer cell line, NCI-H441, and named TIG-1 because of its growth-induced expression. Subsequently, we cloned the homologues of TIG-1, called ADAM22 (for a disintegrin and metalloproteinase) from another human lung cancer cell line, NCI-H2170, and ARH (for a disintegrin and metalloproteinase with thrombospondin type 1 motif). We also identified TGFB1 as a novel TIMP, and it showed a positive correlation between the expressions of TIG-1 and TGFB1 in human lung cancer tissues. These results suggest that the production of TIMP-1, TGFB1, and TIG-1/ADAM22/ARH may contribute to the invasiveness of lung cancer cells.A wireless communication network is made up of a plurality of base stations that provide wireless communications to users via wireless communication devices, also known as mobile stations (MS)

## **System Requirements:**

Mac OS X 10.5 (Leopard) 2 GHz Intel or better 256 MB RAM View the FFXIII-2 guide . If you've been following me, you'll know I really like The Last of Us. I thought it was the best game of the year. It's a long, intense, and emotional story, and it's also got a great soundtrack to accompany it. It also features "some fine gaming." I'm not gonna lie, I am a big fan.But like

Related links:

<https://aghadeergroup.com/2022/07/01/searching-for-the-latest-adobe-photoshop-cc-2020/>

<https://efekt-metal.pl/witaj-swiecie/>

[https://boiling-garden-88541.herokuapp.com/free\\_download\\_adobe\\_camera\\_raw\\_for\\_photoshop\\_cs6.pdf](https://boiling-garden-88541.herokuapp.com/free_download_adobe_camera_raw_for_photoshop_cs6.pdf)

<https://www.careerfirst.lk/sites/default/files/webform/cv/sangla327.pdf>

[https://wocfolx.com/upload/files/2022/07/7TXScG6J6gmSVfgQE8cj\\_01\\_d76f43c8cb77639b9742230cc155c339\\_file.pdf](https://wocfolx.com/upload/files/2022/07/7TXScG6J6gmSVfgQE8cj_01_d76f43c8cb77639b9742230cc155c339_file.pdf) [https://helpmefinancials.com/wp-](https://helpmefinancials.com/wp-content/uploads/2022/07/Modify_Cover_of_the_Texture_Studio__40_Abstract_Photoshop_Pattern_Brushes.pdf)

[content/uploads/2022/07/Modify\\_Cover\\_of\\_the\\_Texture\\_Studio\\_\\_40\\_Abstract\\_Photoshop\\_Pattern\\_Brushes.pdf](https://helpmefinancials.com/wp-content/uploads/2022/07/Modify_Cover_of_the_Texture_Studio__40_Abstract_Photoshop_Pattern_Brushes.pdf) [https://www.belmontpd.org/sites/g/files/vyhlif296/f/uploads/8\\_recomended\\_eb\\_polcies\\_bpd\\_0.pdf](https://www.belmontpd.org/sites/g/files/vyhlif296/f/uploads/8_recomended_eb_polcies_bpd_0.pdf)

<https://dwarimtiecrischeck.wixsite.com/sonapergi/post/update-information-for-older-versions-of-adobe-photoshop>

<https://slab-bit.com/photoshop-2020-crack-for-mac-how-to-crack/>

<https://disruptraining.com/blog/index.php?entryid=2801>

<https://blogzille.com/2022/07/01/how-to-download-adobe-photoshop-c6-pro-free/>

<https://www.vakantiehuiswinkel.nl/download-photoshop-cs5-0-4-lite-for-windows-xp-x64/>

<http://simmico.ca/wp-content/uploads/2022/06/shaual.pdf>

<https://www.prarthana.net/pra/free-download-photoshop-adise-software-agrofour-2011/>

<http://www.male-blog.com/2022/06/30/how-to-download-photoshop-current-version-cs6-on-laptop/>

<https://www.mil-spec-industries.com/system/files/webform/darcfrew950.pdf>

[https://www.giantgotrip.com/wp-content/uploads/2022/07/cs3\\_photoshop\\_software\\_download.pdf](https://www.giantgotrip.com/wp-content/uploads/2022/07/cs3_photoshop_software_download.pdf)

<https://www.careerfirst.lk/sites/default/files/webform/cv/adobe-photoshop-for-windows-7-free-download.pdf> <http://ajkersebok.com/?p=38420>

<https://pascanastudio.com/download-2019-photoshop-cc/>